SAP ABAP table VV T5N9I 02 {Generated Table for View}

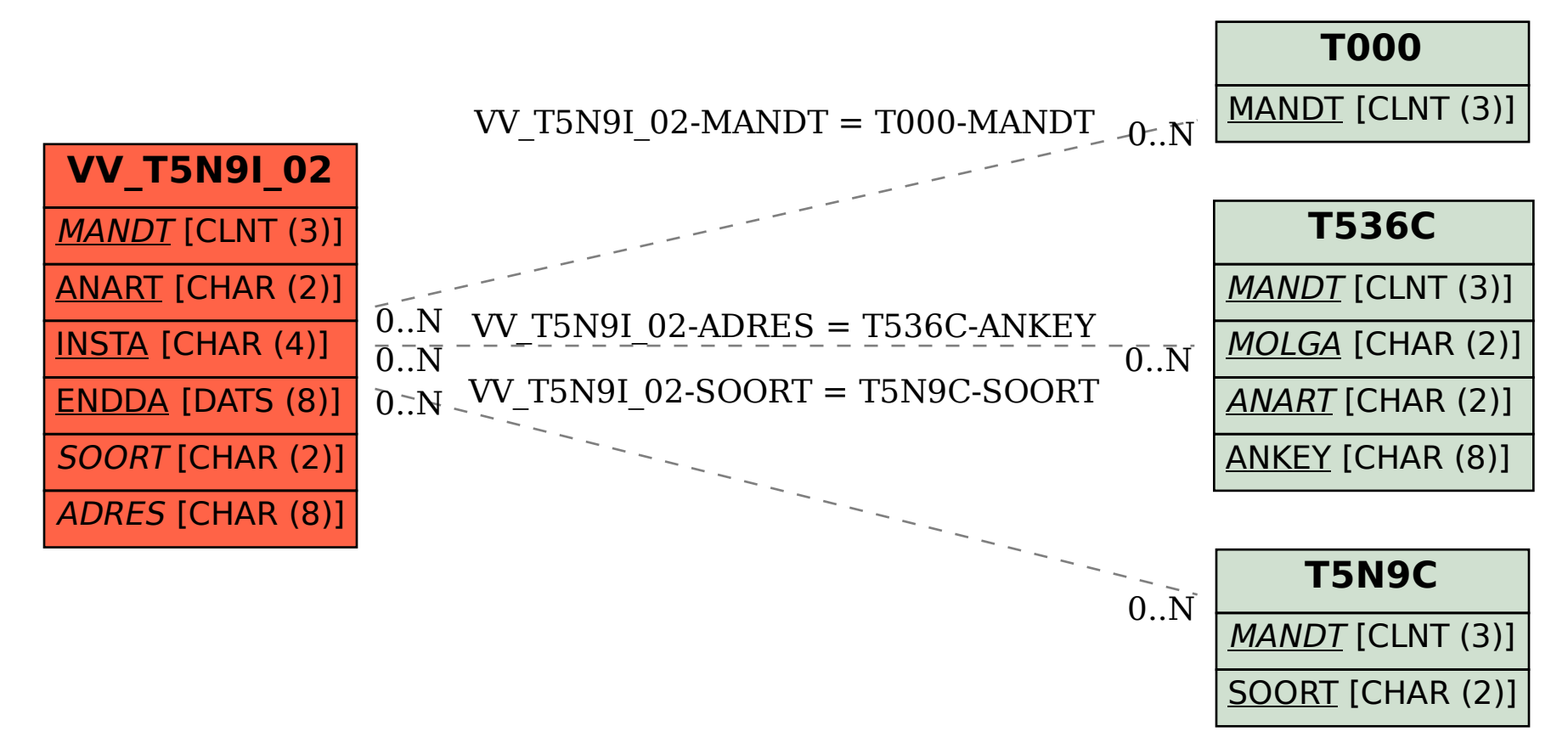